#### **TalkTech 2017 :**

#### **AR & VR (Augmented and virtual reality)**

A Collaboration Project between

Politehnica University of Timisoara and Bentley University

### **Learning Goals**

- Explain the differences between augmented reality and virtual reality
- Describe how each enhances the learning experience
- Create AR and VR artifacts
- Develop skills in collaboration, technology literacy
- Evaluate AR and VR tools and explain choices
- How do students react differently?
- How do students tech backgrounds influence their choice of project to complete?

## **Description**

Augmented and virtual reality have brought about new forms of engagement in a variety of industries during 2017 as advances in mobile technologies have raised awareness and usage of these technologies.

With your international partners, you will use web-based collaboration and communication tools to meet both synchronously (in real time using voice, video, and chat) and asynchronously (via email, or messaging) to create and share artifacts of augmented and virtual reality, and then determine best use cases for these technologies.

Each team will create one augmented reality experience and one virtual reality experience for their international partners about one of the topics below. Your international partners will review your AR and VR experiences during a video call

For this project you will use the VICADIS online tool at

<http://www.vicadis.net/campus/course/view.php?id=123>to share your group's progress with each other and with your instructors. To access this account please check the email message you received with your login information.

# **Topics**

Prepare an augmented and a virtual reality experience related to one of these topics:

- 1. Cultural landmarks (concert halls, theatres, museums)
- 2. Tech Retail (Microsoft or Apple store, or other mobile or tech shop)l
- 3. Public Art (Statues, Sculptures, Building murals)
- 4. Coffee Shop or Fast Food Chain (Starbucks, McDonalds, or a local one etc)
- 5. Sports Venue (of your university or city: arena, field or stadium)
- 6. Supermarket
- 7. Local landmarks (cathedral, park, town green, or city center square)
- 8. Campus Landmarks (library, classroom building, computer lab, etc)
- 9. Cool Technology or Devices (mobile devices, robotics, smart cars, drones)

You all should agree on the topic and research and discuss the content of your presentations, so that the content is similar based on your location. For example, both groups are going to create AR and VR experiences related to a coffee shop. Each group will create their own artifacts which show common local content (ie, menus, inside the shop, links to websites, etc.)

### **Augmented Reality:**

Visit a location near your school related to your topic that you think would be of interest to your international partners.

Determine a background image you can use to represent your location. It can be a photo of a street sign, map, landmark, or other image that scans easily.

Read about and select one of these AR-creation tools with which to create your AR experience: (Presented intentionally in reverse alpha order, with no bias from the instructors as to which one you should use)

- Zap.works,
- Roar (theroar.io)
- Layar
- Blippar
- Aurasma
- Something else you find (Mark or Diana must approve)

Your AR experience should enhance the target image with relevant additional information.

The goal is to show how someone working in the topic area you chose might use one of these applications to create a virtual reality experience. **Write a short paragraph that puts your AR experience in context.**

### **Virtual Reality**

For creating 360 images or videos, try photosphere or another 360 video app on your device's app store. Bentley students can borrow a 360 Camera from the library reserve desk.

Read about these tools (or others that appear with the search query "get started vr tools free"

● Google Blocks vrgoogle.com/blocks (works with Bentley's Oculus) InstaVR <http://www.instavr.co/> CoSpaces <https://cospaces.io/maker/>

Select one of these apps to create and control your own 3d model of a virtual world. YouTube has several tutorials, so watch a few and then decide which app you want to use, or research another VR creation tool to use. Let us know first.

CoSpaces enables you to animate your VR world without too much difficulty using Blockly, a block-based visual programming environment from Google. Since the UPT students have programming experience, they are required to do this, and can help the Bentley students to animate their VR worlds.

### **Communication Tools**

Share files as necessary, and use any web-based tools you wish in order to communicate constantly, weekly.

#### **ZeeMaps**

We have created a "Zee Map" where you can add markers to Google Map easily.

Add markers for your locations, please create pins using the color below for your group:

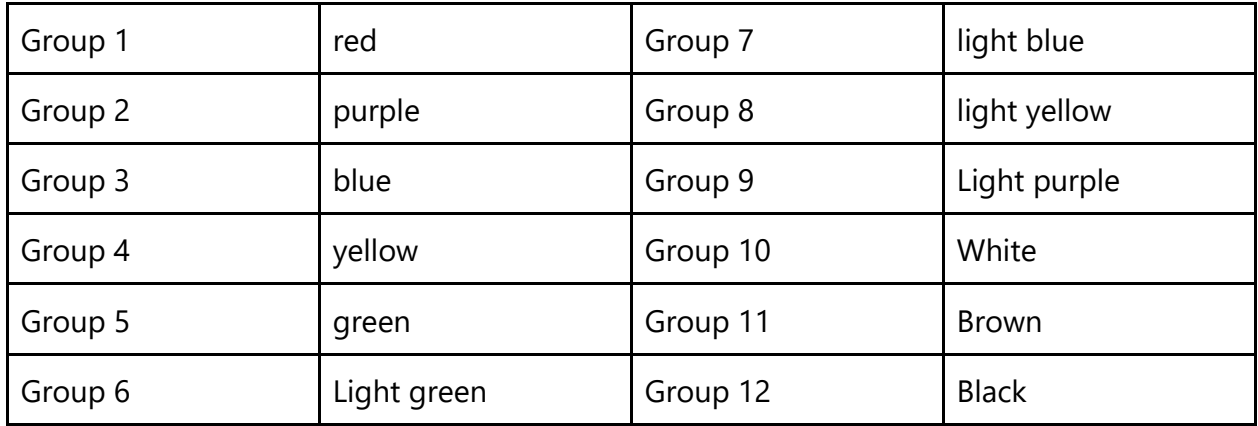

Visit zeemaps.com/talktech2017

Type TalkTech2017 in the find a map bx

Here you can add pins to the map, where each pin contains a multimedia callout . Use Additions - Detailed to add media to your map.

We'd like you to create a VR and AR experience for your international partners related to a place in your locale and post the artifacts to the map in that place's location.

#### **Tasks and Milestones**

Work in groups of 6 (3 Bentley and 3 UPT students).

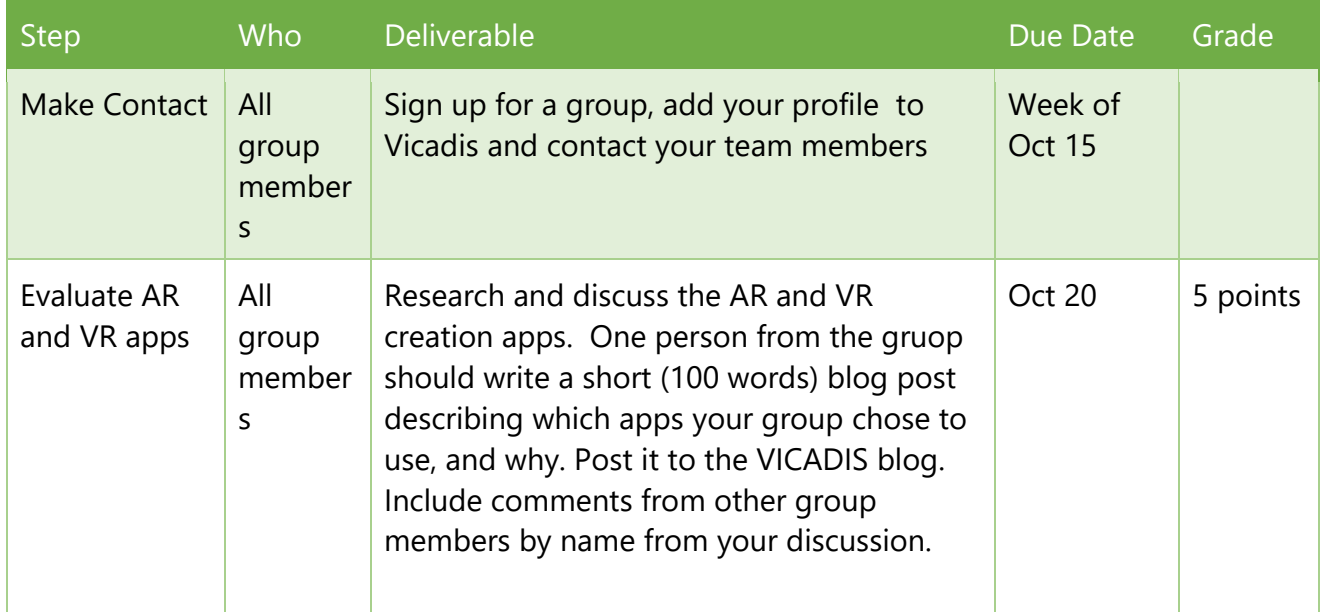

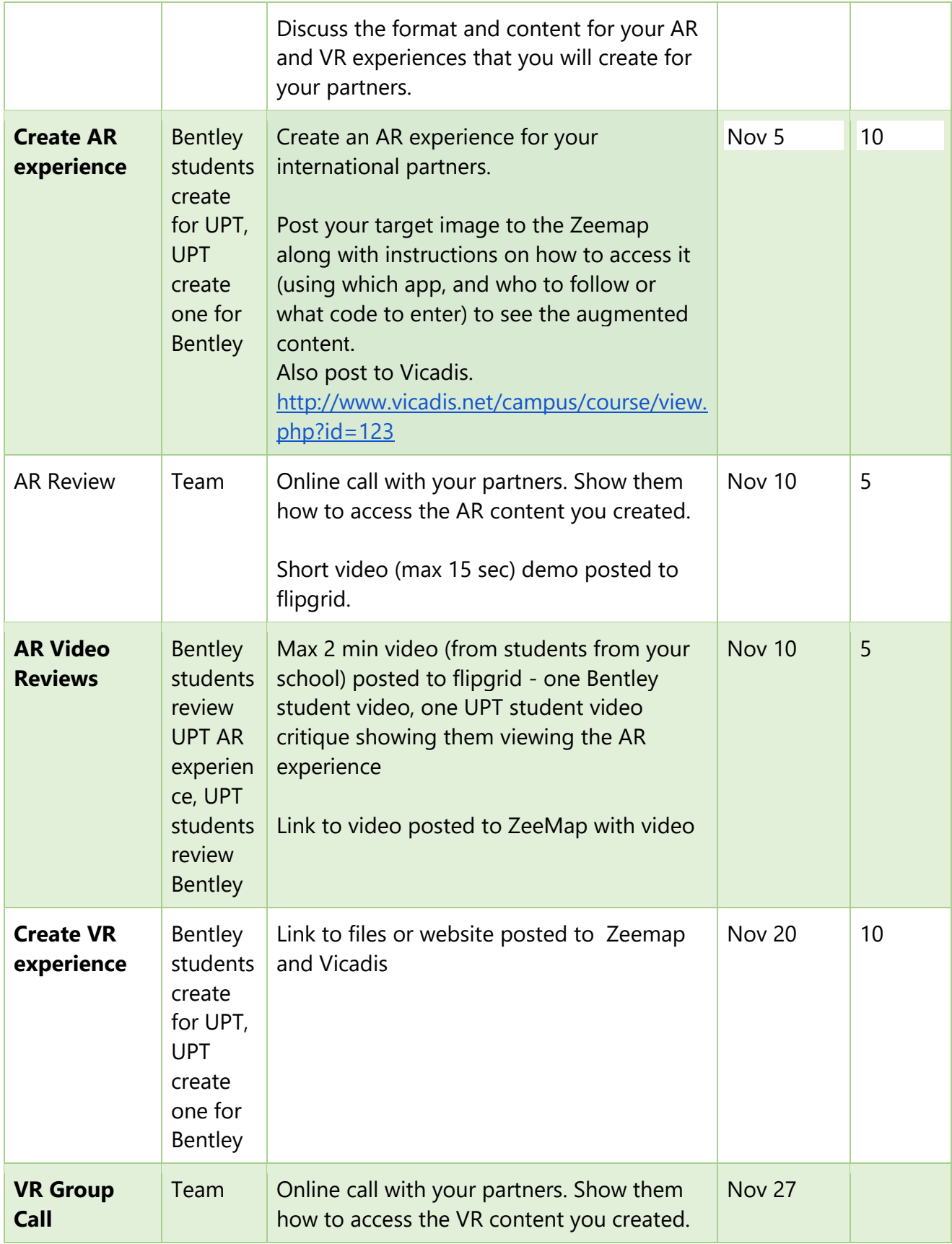

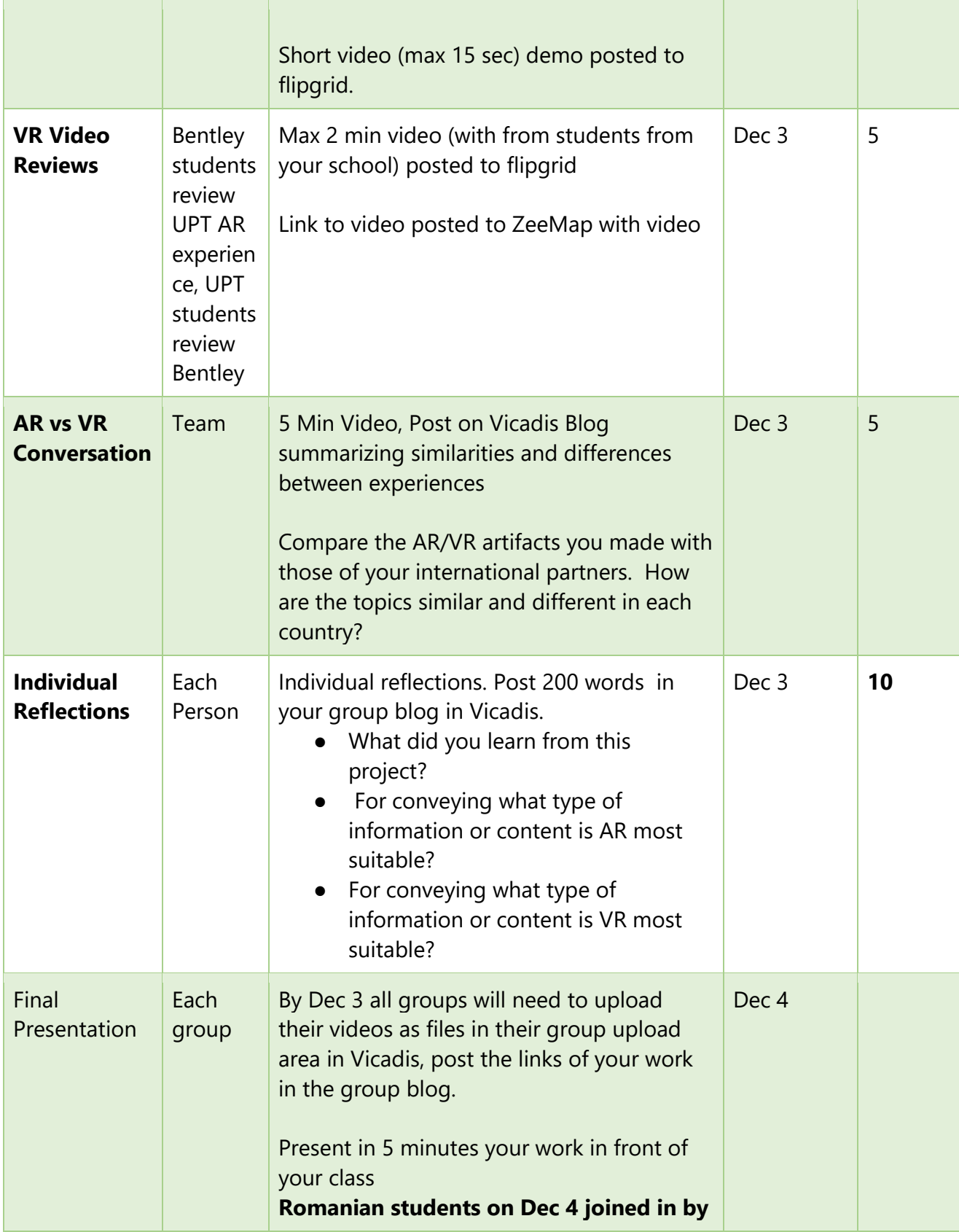

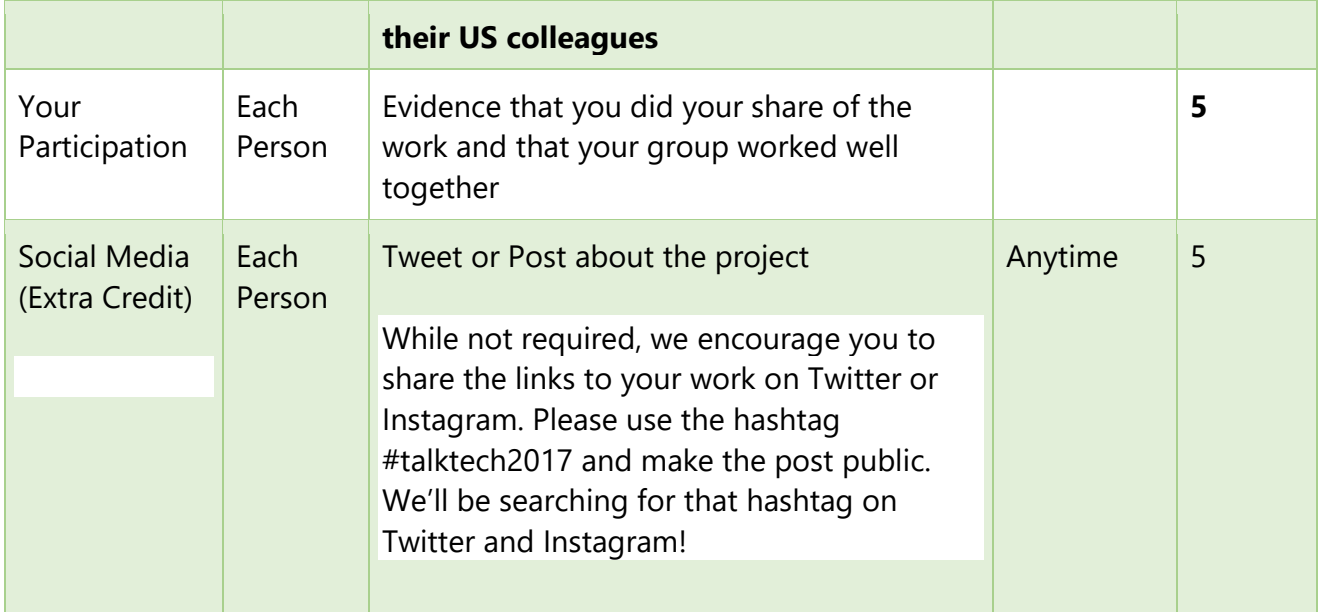

#### **Holidays:**

Nov 22-26, - Bentley Thanksgiving Holiday Nov 30 - 1 Dec - National Day in Romania

## **Grading**

Post the final versions of all of your work files on Vicadis. Share transcripts of your chats, email messages, or other communication as evidence of your collaborative efforts.

Use whatever social media, digital media, communication and collaboration tools you wish to work efficiently together (e-mail, Skype, messaging, etc).